## **Chapter 4 : Journalize- All entries as they happen, in chronological order**

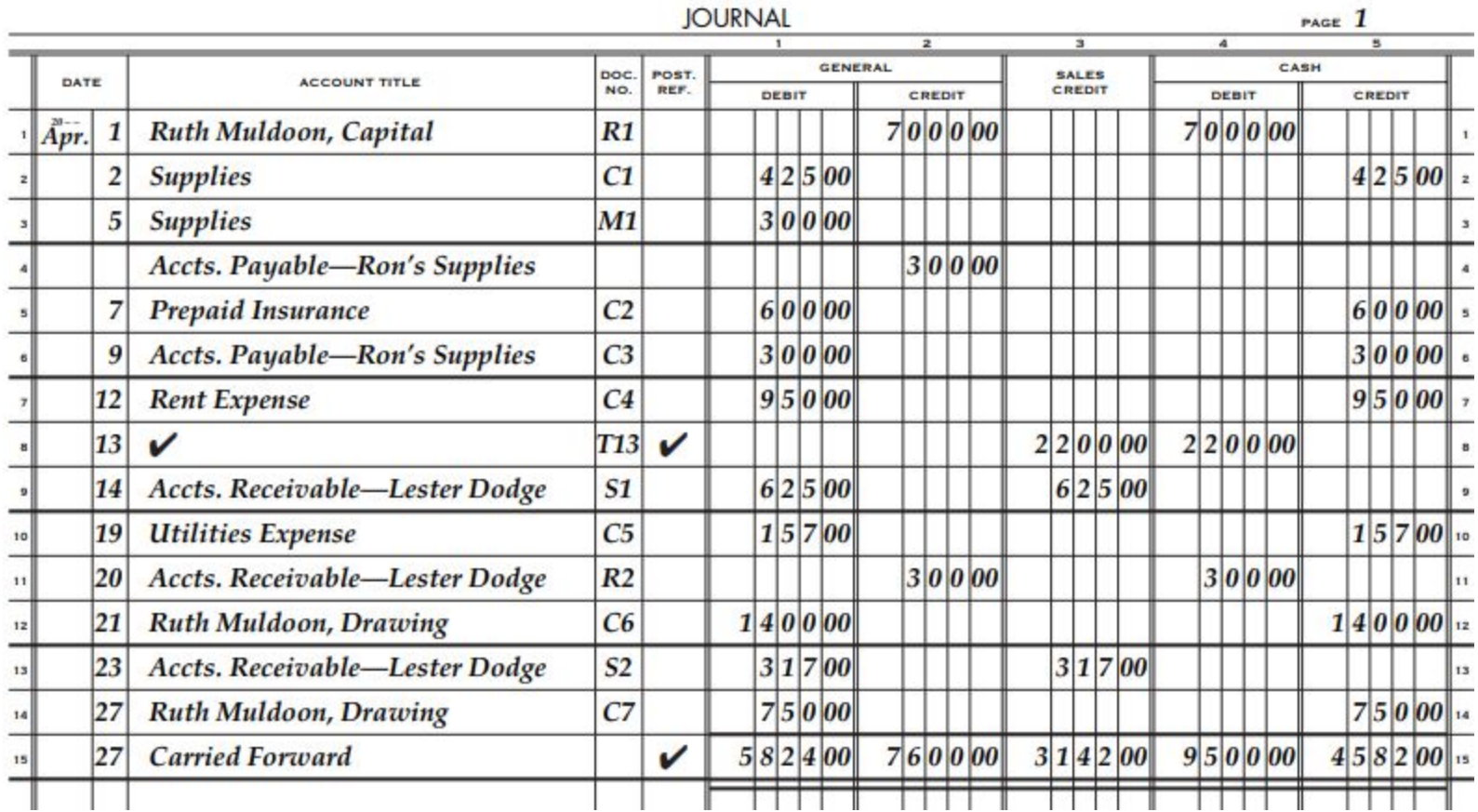

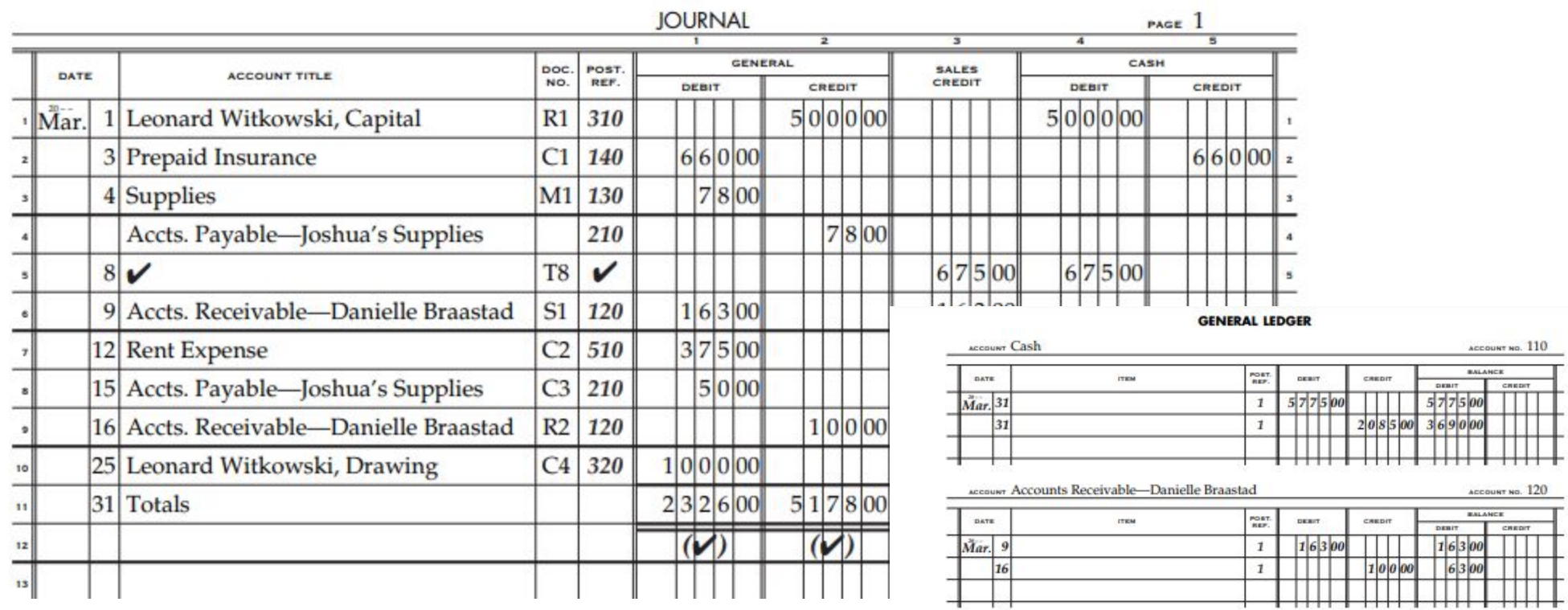

## **Chapter 5 Posting to General Ledger**

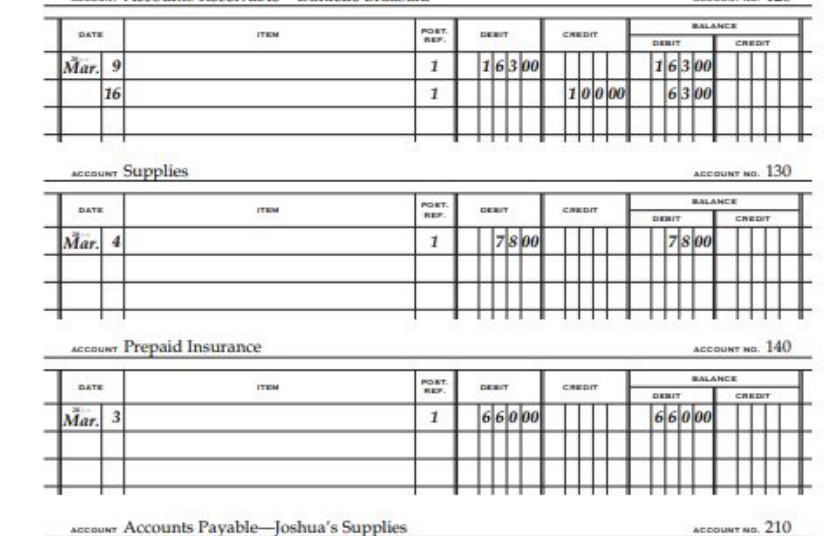

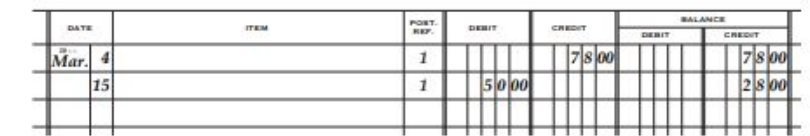

## **Chapter 7 Worksheet - Trial Balance**

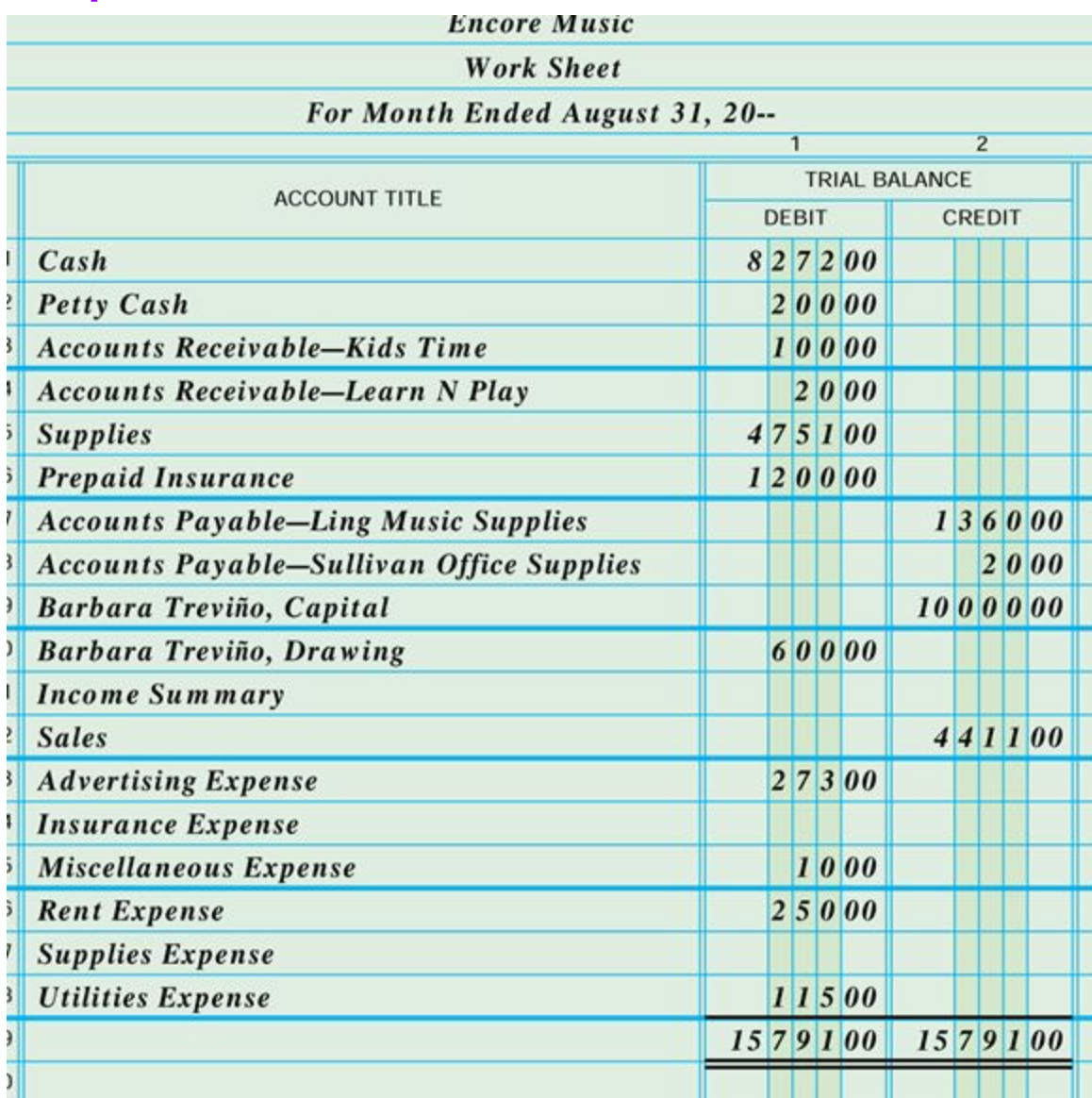